# **AutoCAD [Win/Mac]**

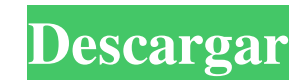

#### **AutoCAD Crack+ Con codigo de registro**

Los productos de Autodesk ahora están disponibles en más de 140 países y los empleados de Autodesk son aproximadamente 8000 personas en todo el mundo. Historia de AutoCAD AutoCAD, un acrónimo de Auto-Cad Electrical Drafting System, es una aplicación de software de dibujo y diseño asistido por computadora (CAD) de escritorio (laptop). AutoCAD se lanzó por primera vez en diciembre de 1982 como una aplicación de escritorio que se ejecutaba en microcomputadoras con controladores de gráficos internos. Antes de que se introdujera AutoCAD, la mayoría de los programas CAD comerciales se ejecutaban en computadoras centrales o minicomputadoras, y cada operador de CAD (usuario) trabajaba en una terminal de gráficos separada. AutoCAD también está disponible como aplicaciones móviles y web. Los productos de Autodesk ahora están disponibles en más de 140 países y los empleados de Autodesk son aproximadamente 8000 personas en todo el mundo. Historia de AutoCAD AutoCAD, un acrónimo de Auto-Cad Electrical Drafting System, es una aplicación de software de dibujo y diseño asistido por computadora (CAD) de escritorio (laptop). AutoCAD se lanzó por primera vez en diciembre de 1982 como una aplicación de escritorio que se ejecutaba en microcomputadoras con controladores de gráficos internos. Antes de que se introdujera AutoCAD, la mayoría de los programas CAD comerciales se ejecutaban en computadoras centrales o minicomputadoras, y cada operador de CAD (usuario) trabajaba en una terminal de gráficos separada. AutoCAD también está disponible como aplicaciones móviles y web. Beneficios de AutoCAD Los siguientes son algunos de los beneficios de AutoCAD: Le brinda un sólido conjunto de herramientas para dibujo y diseño asistidos por computadora. Le proporciona un sólido conjunto de herramientas para el dibujo y el diseño asistidos por computadora. Simplifica dibujos y modelos complejos. Simplifica dibujos y modelos complejos. Admite dibujos multicapa con información del eje z y subrutinas para texto automático. Admite dibujos multicapa con información del eje z y subrutinas para texto automático. Acelera tu proceso de dibujo. Acelera tu proceso de dibujo. Genera informes y documentos de ingeniería precisos. Genera informes y documentos de ingeniería precisos.Ayuda a los ingenieros a crear o revisar la viabilidad de nuevos diseños. Ayuda a los ingenieros a crear o revisar la viabilidad de nuevos diseños. Le proporciona una variedad de herramientas de dibujo que van desde muy simples (líneas y arcos) hasta muy complejas (trazados, diseños, sólidos y superficies). Le proporciona una variedad de herramientas de dibujo que van desde muy simples (líneas y arcos) hasta muy complejas (

#### **AutoCAD Crack Gratis For Windows**

Generación de archivos .eps, .pdf y .tif. Ver también Comparativa de editores CAD para CAE Comparación de editores CAD Lista de software de diseño asistido por computadora OpenSCAD Referencias enlaces externos Categoría:Autodesk Categoría:Software de diseño asistido por computadora Categoría:Sistemas Embebidos Categoría:software de CADQ: ¿Cómo hago dinámico un componente VueJS (leer/escribir desde un archivo externo)? Para simplificar, digamos que tengo una lista de 3 cuadrados (establecidos en un archivo externo, ej. squares.js) importar Vue desde 'vue' exportar const cuadrados =  $[ \{ nombre: cuadrado1', x: 10, y: 10, altura: 10, ancho: 10, \} , \{ nombre: cuadrado2', x: 40, y: 10, altura: 10, ancho: 10, \} , \{ nombre: cuadrado3', x: 10, y: 10, altura: 10, and aminos3, s \} ]$ nombre:'cuadrado3', X: 70, y: 10, altura: 10, ancho: 10, }, ] Ahora quiero poder usar de forma dinámica squares.x para definir la posición del cuadrado en el lienzo. Entonces puedo decir importar Vue desde 'vue' const Cuadrado = Vue.component('cuadrado', { accesorios: ['nombre'], métodos: { moverCuadrado: función (e) { // usa square.x para mover el cuadrado }, } }) Parece que VueJS se interpone en el camino de la sintaxis que me gustaría usar. Al final, me gustaría que mi archivo squares.js defina un objeto con pares clave/valor de: moverCuadrado: función () { // usa square.x para mover el cuadrado }, donde moverse 112fdf883e

#### **AutoCAD [Mac/Win]**

Haga clic en el botón Origen y seleccione Agregar sección en el menú. Introduzca los siguientes parámetros: - Altura del plano de referencia: 15,0 - Diámetro del plano de referencia: 1.0 - Altura del triángulo: 0,2 - Diámetro del triángulo: 0,6 - Material de la superficie: pasador soldado - Usar plano de corte: No - Plano recortado: No - Intersección del plano de corte: No - Plano de corte normal: Y - Orientación de la superficie del plano de corte: S - Punto de anclaje del plano de corte: 1 - Línea de punto de anclaje del plano de corte: Centro - Punto de anclaje del plano de corte normal: Z - Longitud del punto de anclaje del plano de corte: 1,2 Haga clic en el botón Origen de nuevo. Introduzca los siguientes parámetros: - Punto vértice: 1 - Línea de punto de vértice: Centro - Punto de vértice normal: Y Haga clic en el botón Origen una vez más. Introduzca los siguientes parámetros: - Punto vértice: 1 - Línea de punto de vértice: Centro - Punto vértice normal: Z - Plano de punto de vértice: 2 - Línea del plano del punto del ápice: Centro - Punto vértice plano normal: X - Diámetro del plano del punto del vértice: 0,2 - Altura del punto de vértice: 1,5 - Intersección del plano del punto del vértice: No - Punto de anclaje del plano del punto del vértice: 2 - Línea del punto de anclaje del plano del punto del vértice: Centro - Punto de anclaje del plano del vértice normal: Y - Longitud del punto de anclaje del plano del punto apex: 2.2 Haga clic en el botón Origen de nuevo. Introduzca los siguientes parámetros: - Punto vértice: 2 - Línea de punto de vértice: Centro - Punto de vértice normal: Y - Plano de punta de vértice: 3 - Línea del plano del punto del ápice: Centro - Punto vértice plano normal: X - Diámetro del plano del punto del vértice: 0,2 - Intersección del plano del punto del vértice: No - Punto de anclaje del plano del punto del vértice: 3 - Línea del punto de anclaje del plano del punto del vértice: Centro - Punto de anclaje del plano del vértice normal: Y - Longitud del punto de anclaje del plano del punto apex: 3.2 Haga clic en el botón Origen una vez más. Introduzca los siguientes parámetros: - Punto de origen: 1 - Línea del punto de origen: Centro - Punto de origen normal: Y - Plano punto origen: 4 - Línea del plano del punto de origen: Centro - Origen

### **?Que hay de nuevo en el?**

Capacidades significativamente mejoradas de manejo e importación de componentes de AutoCAD®. Tablas jerárquicas basadas en diseño. Velocidad: Las nuevas optimizaciones de velocidad incluyen un código de subprocesos más potente y eficiente y líneas vectoriales y spline optimizadas. (vídeo: 1:15 min.) Interactividad: Compatibilidad con 3D en archivos de trama (PDF, PostScript y PostScript encapsulado). Otro: Conectividad mejorada. AutoCAD 2023 está disponible hoy y se descargará e instalará de forma automática y sin problemas la próxima vez que inicie AutoCAD. (Si ya tiene AutoCAD en su computadora, hay opciones para instalar AutoCAD 2023 desde el Administrador de descargas de software de Adobe. Puede usar el administrador para descargar e instalar otro software, o ejecutar otros programas de Adobe, como Adobe Acrobat Reader). Además, AutoCAD 2023 es compatible con Windows Vista y Windows Server 2008 y ha sido certificado para Microsoft Windows® 7 y Windows Server® 2008 R2. La compatibilidad con versiones anteriores de AutoCAD se conserva con AutoCAD 2023. ¿Qué hay de nuevo en AutoCAD 2020? Nuevos diseños de menú del sistema. Nuevo: Soporte para más de 1 monitor (video: 14:24 min.) pilas: Rendimiento optimizado y agrupación mejorada. Almohadillas: Funciones y funciones mejoradas. Margen: Asignaciones automáticas de pulsaciones de teclas. Arrastra y suelta contenido: Más control sobre dónde y cómo se mueven los elementos. Herramientas de dibujo: Funcionalidad y ergonomía mejoradas. ¿Qué hay de nuevo en AutoCAD 2019? Un menú del sistema renovado. Nuevo: Soporte para más de 1 monitor (video: 12:48 min.) pilas: Rendimiento y agrupación mejorados, especialmente en modelos grandes. Almohadillas: Funciones y funciones mejoradas. Margen: Puntos de pivote y facilidad de anotación. Herramientas de dibujo: Nuevas herramientas de dibujo en 3D. Arrastrar y soltar: Más control sobre dónde y cómo se mueven los elementos. ¿Qué hay de nuevo en AutoCAD 2018? Experiencia mejorada del menú del sistema. Nuevo: Soporte para más de 1 monitor (video: 15:06 min.) pilas:

## **Requisitos del sistema For AutoCAD:**

Sistema operativo: Windows 7/8.1 Procesador Windows 7/8.1: CPU AMD® de 3,4 GHz o equivalente CPU AMD® de 3,4 GHz o equivalente Memoria: 4 GB de RAM 4 GB de RAM Gráficos: Intel® HD Graphics 4600 o AMD® HD Graphics 4600 o equivalente Intel® HD Graphics 4600 o AMD® HD Graphics 4600 o DirectX equivalente: Versión 11 Almacenamiento de la versión 11: 1 GB de espacio disponible 1 GB de espacio disponible Sonido: tarjeta de sonido compatible con DirectX Tarjeta de sonido compatible con DirectX Resolución: 1280

[https://facepager.com/upload/files/2022/06/wBckosY5c3ogQC8ncVx2\\_21\\_6ed40e922887ed3fc0df3946c7220606\\_file.pdf](https://facepager.com/upload/files/2022/06/wBckosY5c3ogQC8ncVx2_21_6ed40e922887ed3fc0df3946c7220606_file.pdf)

[http://lasnida.com/wp-content/uploads/2022/06/Autodesk\\_AutoCAD\\_Gratis\\_Mas\\_reciente.pdf](http://lasnida.com/wp-content/uploads/2022/06/Autodesk_AutoCAD_Gratis_Mas_reciente.pdf)

<http://yotop.ru/2022/06/21/autocad-crack-codigo-de-registro-gratuito-gratis-ultimo-2022/>

<https://www.viizair.com/autocad-crack-pc-windows-mas-reciente/>

<https://csermooc78next.blog/2022/06/21/autodesk-autocad-crack-codigo-de-activacion-con-keygen-mac-win/>

<https://bestpornweb.site/wp-content/uploads/2022/06/AutoCAD-37.pdf>

<https://ubipharma.pt/wp-content/uploads/2022/06/halhei.pdf>

<https://autolit.lt/wp-content/uploads/2022/06/AutoCAD-12.pdf>

<https://prestigemarketingpartners.com/wp-content/uploads/2022/06/yemimelv.pdf>

<https://www.campusselect.in/wp-content/uploads/2022/06/elizanni.pdf>

<https://malekrealty.org/autocad-clave-de-licencia-2022/>

<https://connorugazn014.wixsite.com/ziotikursa/post/autodesk-autocad-torrente-descarga-gratis-for-windows-actualizado-2022>

[https://www.romashopcity.com/wp-content/uploads/2022/06/AutoCAD\\_Crack\\_\\_Clave\\_de\\_producto\\_completa\\_Descarga\\_gratis.pdf](https://www.romashopcity.com/wp-content/uploads/2022/06/AutoCAD_Crack__Clave_de_producto_completa_Descarga_gratis.pdf)

[https://blossom.works/wp-content/uploads/2022/06/Autodesk\\_AutoCAD\\_Clave\\_de\\_licencia\\_Gratis\\_MacWin.pdf](https://blossom.works/wp-content/uploads/2022/06/Autodesk_AutoCAD_Clave_de_licencia_Gratis_MacWin.pdf)

<https://stareheconnect.com/advert/autocad-23-1-for-pc-mas-reciente/>

<https://calibikemedia.s3.us-west-1.amazonaws.com/wp-content/uploads/2022/06/21042428/AutoCAD-33.pdf>

<https://www.anastasia.sk/autocad-22-0-crack-con-clave-de-producto-descargar-2022-nuevo/>

<https://smartictbd.com/2022/06/21/autodesk-autocad-2021-24-0-crack-descargar/>

<https://www.pooldone.com/autodesk-autocad-crack-torrent-completo-del-numero-de-serie-finales-de-2022/>

[https://arabwomeninfilms.media/wp-content/uploads/2022/06/Autodesk\\_AutoCAD\\_Licencia\\_Keygen.pdf](https://arabwomeninfilms.media/wp-content/uploads/2022/06/Autodesk_AutoCAD_Licencia_Keygen.pdf)